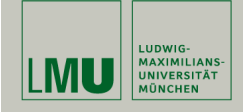

# Statistische Software (R)

Paul Fink, M.Sc.

Institut für Statistik Ludwig-Maximilians-Universität München

Daten einlesen

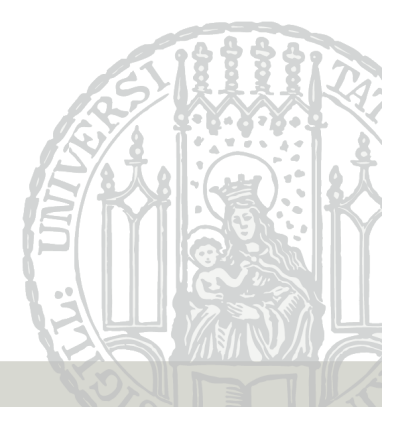

#### Daten

Es geht hier um Temperaturbeobachtungen (gemessen in ◦C) an einem bestimmten Ort (irgendwo in München) zu jeweils einer bestimmten Zeit (12 Uhr)

Diese Informationen sind fest und ändern sich nicht mit der Beobachtung. Solche Art von Informationen heißen Metadaten

Die eigentlichen variablen Daten kann man nun einfach in einer Tabelle darstellen, jede Beobachtung eine Zeile

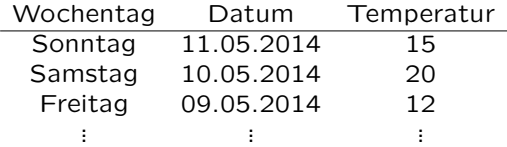

Von statistischem Interesse meist nur die eigentlichen variablen Daten.

### Daten

Daten als eine Zusammenstellung von Informationen zu einem bestimmten Thema.

#### Beispiel:

Am Sonntag 11.05.2014 hatte es in München um Punkt 12 Uhr 15<sup>°</sup>C, während es am Samstag 11.05.2014 in München um Punkt 12 Uhr noch 20℃ waren. Am Freitag zuvor waren es zur selben Zeit am selben Ort allerdings erst 12◦C. . . .

Ist das ein gutes Format um die relevanten Informationen zu beschreiben?

Viele unnötige Wörter im Bezug auf Information

Informationen doppelt  $\Rightarrow$  DRY-Prinzip

Fink: Statistische Software (R) SoSe 2014 1

## Datenformate - Textformat

Jedes Zeichen der Information wird als Text gespeichert.

Spezielle Zeichen trennen die Spalten innerhalb einer Zeile

Vorteil: Sehr einfaches Format, einfach zu editieren

Nachteil: Geht in der Regel nur für Datensätze im sog. Rechteck-Schema

Beispiel: CSV- oder Fixed-Width-Format

### Datenformate - Binärformat

#### Wiederholung: Data.frame

Zeichen werden unterschiedlich gespeichert, je nach Typ: Ganze Zahl, reelle Zahl, Text,  $\ldots \Rightarrow$  Intelligentes Speichern

(Sehr) Kleine Ungenauigkeiten beim Speichern von Zahlen

- Vorteil: Spart Platz, kann zur Vermeidung von Redundanz verwendet werden
- Nachteil: Man braucht spezielle Software dazu, die auflöst, was als was gespeichert ist.

Beispiel: SPSS sav-Dateien, Excel-Spreadsheets

Die wohl wichtigste Struktur zur Haltung von Daten im üblichen Rechteckschema, wo die Beobachtungen in den Zeilen und die Variablen in den Spalten dargestellt werden, ist die Datenmatrix. In R wird diese data.frame genannt.

Data.frames sind spezielle Listen, deren Elemente wiederum Vektoren gleicher Länge sind. Data.frames sind DIE typische Datenstruktur in R.

Allerdings kann man auch auf einzelne Elemente / Blöcke wie bei einer Matrix zugreifen.

Fink: Statistische Software (R) SoSe 2014 5

#### Pfadangaben

Jede Datei auf dem Computer liegt an einem Ort in der Ordner-Baum-Struktur

Fink: Statistische Software (R) SoSe 2014 4

Verweis dahin über den sogenannten Pfad

Jeder Ordnerebene wird über Pfadtrenner verbunden, bei MS Windows \, bei Mac und \*nix-Systemen /

```
> pfad <- "Der/Pfad/zu/meiner/Datei"
> pfad
[1] "Der/Pfad/zu/meiner/Datei"
> pfad_ms <- "Der\\Pfad\\zu\\meiner\\Datei" # geht nur unter Windows
> pfad_ms
[1] "Der\\Pfad\\zu\\meiner\\Datei"
> pfad_r <- file.path("Der", "Pfad", "zu", "meiner", "Datei")
> pfad_r
[1] "Der/Pfad/zu/meiner/Datei"
```
#### Relative vs. Absolute Pfadangabe

Bei der absoluten Angabe muss man immer im Wurzelverzeichnis starten (Laufwerksbuchstabe bei Windows)

> "C:/Der/absoulte/Pfad/zu/meiner/Datei" [1] "C:/Der/absoulte/Pfad/zu/meiner/Datei"

Bei der relativen Angabe nimmt R das aktuelle Arbeitsverzeichnis und geht dann herunter

> "Der/relative/Pfad/zu/meiner/Datei" [1] "Der/relative/Pfad/zu/meiner/Datei" > # entspricht > # file.path(getwd(),"Der/relative/Pfad/zu/meiner/Datei"")

Spezielle Verzeichnisnamen:

.. : Ordnernamen der Ebene oberhalb der aktuellen

. : Aktueller Ordner

#### Einlesen in R - Textformat

R kann gut umgehen mit Textformaten, für Binärformate braucht man in der Regel spezielle Packages.

Tipp: Vermeiden Sie das Einlesen von Binärformaten!

DIE Funktion in R zum Einlesen von Textformaten ist read.table

Es gibt weitere Funktionen zum einlesen von anderen Textformaten, die aber in der Regel nur die Funktion read.table mit vorgegeben Argumenten aufrufen, zum Beispiel read.csv

Hilfe: ?read.table

Die Funktion liefert nach dem Einlesen ein Objekt von Typ data frame zurück

Fink: Statistische Software (R) SoSe 2014 8 8

#### Einlesen in R - Textformat

Standardmäßig wandelt R beim Einlesen die Spalten in geeignete Formate um.

Spalten mit nur Zahlen werden zu numeric, Text wird in einen Faktor umgewandelt.

Verhalten kann man ändern über z.B. as.is oder/und col.classes Argument beim Aufruf von read.table

Über das header Argument kann man steuern ob die erste Zeile als Name der Spalten interpretiert werden soll

Wichtig beim Einlesen ist, dass das richtige Trennzeichen verwendet wird - anzugeben über sep-Argument

Fink: Statistische Software (R) SoSe 2014 9

## Einlesen in R - Binärformat

Häufig sind die Daten in Excel-Files abgespeichert. Dann kann man sie als csv-Datei speichern und mit den Textformat-Funktionen einlesen (empfohlen), oder direkt einlesen mit der Funktion read.xls aus dem Package gdata

Daten aus SPSS sav-Dateien kann man mit der Funktion read.spss aus dem Paket foreign einlesen

Wenn nur irgendwie möglich, vermeiden aus Binärformaten einzulesen!